# **HW #4**

## 1. Hard Sphere Scattering

For the hard sphere scattering, the requirement on the radial wave functionn is  $R_l(r) = j_l(kr)\cos\delta_l + n_l(kr)\sin\delta_l$  for  $r > a$ , and  $R_l(a) = 0$ . Therefore,  $\tan \delta_l = -\frac{j_l(k a)}{n_l(k a)}$ . Using the trigonometric identity  $\sin^2 \theta = \frac{\tan^2 \theta}{1 + \tan^2 \theta} = \frac{1}{1 + \cos^2 \theta}$ , and for the case  $k a = 100,$ 

#### **sin2delta =**

$$
\text{Table} \left[\left\{1\text{, N}\left[\frac{\left(BesselJ\left[\frac{\left(2\right.1+1\right)}{2}\text{, z}\right]\right)^2}{\left(\text{BesselJ}\left[\frac{\left(2\right.1+1\right)}{2}\text{, z}\right]\right)^2+\left(\text{BesselY}\left[\frac{\left(2\right.1+1\right)}{2}\text{, z}\right]\right)^2}, \ \left\{1\text{, 0, 200}\right\}\right];
$$

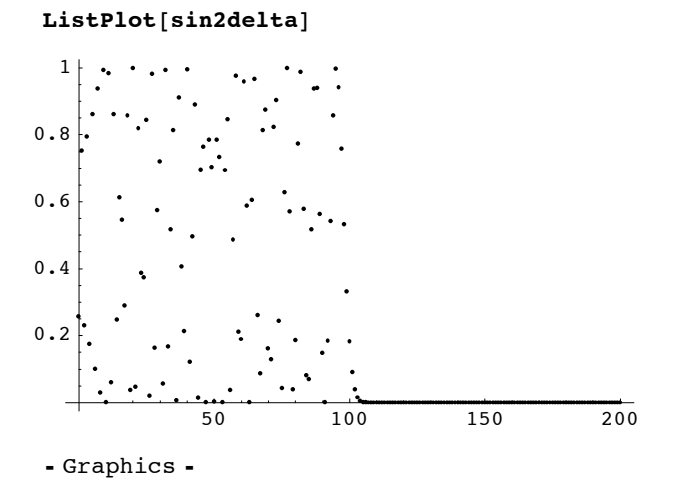

It appears that  $\sin^2 \delta_l$  behaves more or less randomly between 0 and 1, and hence  $\frac{1}{2}$  on average.

$$
Sum\left[4 \pi \frac{(2 l + 1)}{100^2} \sin 2delta[1 + 1, 2]], \{1, 0, 200\}\right]
$$
  
6.56891

We can analytically estimate the total cross section in the  $k a \gg 1$  limit, by regarding  $\sin^2 \delta_l = \frac{1}{2}$  on average for  $0 \le l \le k a$ . Then  $\sigma = \sum_{l=0}^{k a} \frac{4 \pi (2l+1)}{k^2} \frac{1}{2} = \frac{2 \pi}{k^2} (k a + 1)^2 = 2 \pi a^2$  up to corrections of order  $(k a)^{-1}$ . Indeed, the total cross section above for  $k a = 100$  is quite close to

**N**<sup> $\left[2 \pi a^2 / . \{a \rightarrow 1\}\right]$ </sup> 6.28319

## 2. Spherical Well Potential for  $I = 0$ . (Threshold bound states)

 $(a)$ 

Bound state problem is given by  $r R_0(r) = \sin \sqrt{K^2 - \kappa^2} r$  for  $r < a$ , and  $r R_0(r) = e^{-\kappa r}$  for  $r > a$ . The continuity of the logarithmic derivatives requires  $\sqrt{K^2 - \kappa^2}$  cot  $\sqrt{K^2 - \kappa^2} a = -\kappa$  or  $\frac{\kappa}{\sqrt{K^2 - \kappa^2}}$ the solutions appear, we plot the function  $z \cot z$ 

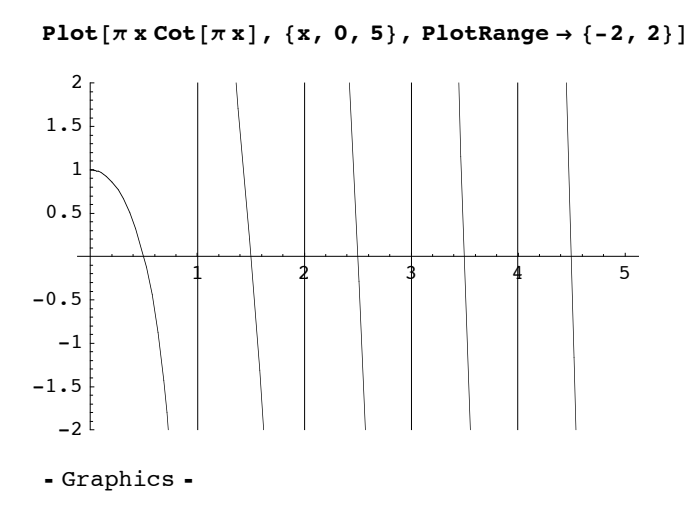

Note that the straight vertical lines are an artefact of the plotting by Mathematica.

For a bound state to form, we need  $\sqrt{K^2-\kappa^2}$  cot  $\sqrt{K^2-\kappa^2}$  a to be the same as  $-\kappa < 0$ . Therefore, the solutions arise when  $(n+\frac{1}{2})\pi < \sqrt{K^2-\kappa^2} \ a < (n+1)\pi$ , or  $\sqrt{K^2-((n+1)\pi)^2} < \kappa < \sqrt{K^2-((n+\frac{1}{2})\pi)^2}$ . For the threshold bound states,  $\kappa = 0$  and hence K cot K  $a = 0$ , and therefore K  $a = (n + \frac{1}{2})\pi$ . New solutions appear there,

and the binding energies increase as  $K$  is increased.

The rest is not required, but this is how one can plot the binding energies as a function of the potential depth.

$$
sol1 = \text{Table}[\{K, \times/\text{. FindRoot}\left[\sqrt{K^2 - x^2} \cot\left[\sqrt{K^2 - x^2} \text{ a}\right] + \times/\text{.} \{a \rightarrow 1\},\right]
$$
\n
$$
\left\{\left(\frac{\pi}{2}, 0.\right), \left(\frac{3\pi}{5}, 0.473252\right), \left(\frac{7\pi}{10}, 0.914789\right), \left(\frac{4\pi}{5}, 1.33373\right), \left(\frac{9\pi}{10}, 1.73588\right), \{\pi, 2.12514\},\right]
$$
\n
$$
\left\{\frac{11\pi}{10}, 2.50428\right\}, \left\{\frac{6\pi}{5}, 2.87526\right\}, \left\{\frac{13\pi}{10}, 3.2396\right\}, \left\{\frac{7\pi}{5}, 3.59842\right\}, \left\{\frac{3\pi}{2}, 3.95262\right\},\right]
$$
\n
$$
\left\{\frac{8\pi}{5}, 4.30288\right\}, \left\{\frac{17\pi}{10}, 4.64979\right\}, \left\{\frac{9\pi}{5}, 4.99379\right\}, \left\{\frac{19\pi}{10}, 5.33527\right\}, \{2\pi, 5.67453\},\right]
$$
\n
$$
\left\{\frac{21\pi}{10}, 6.01184\right\}, \left\{\frac{17\pi}{5}, 6.34743\right\}, \left\{\frac{23\pi}{10}, 6.68148\right\}, \left\{\frac{19\pi}{5}, 7.01415\right\}, \left\{\frac{5\pi}{2}, 7.34559\right\},\right]
$$
\n
$$
\left\{\frac{13\pi}{5}, 7.67591\right\}, \left\{\frac{7\pi}{10}, 8.00522\right\}, \left\{\frac{4\pi}{5}, 8.33362\right\}, \left\{\frac{29\pi}{10}, 8.66118\right\}, \{3\pi, 8.98798\},\right]
$$
\n
$$
\left\{\frac{13\pi}{5}, 7.6
$$

 ${\bf plot1 = ListPlot[sol1, PlotJoined \rightarrow True]}$ 

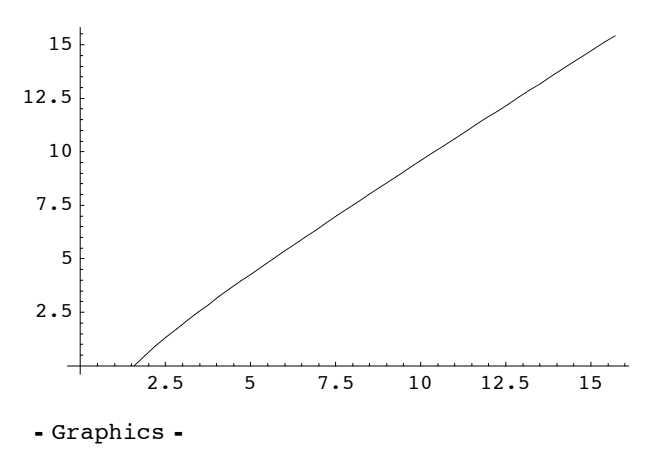

$$
sol2 = Table \left[ \{K, x / . FindRoot\left[\sqrt{K^2 - x^2} \right] + x / . \{a+1\}, \begin{aligned} & \{x, \sqrt{K^2 - \left(\frac{3}{2}\pi\right)^2}, \sqrt{Max\left[K^2 - (2\pi)^2, 0\right]}, \sqrt{K^2 - \left(\frac{3}{2}\pi\right)^2} \right\} \right] \left[ [1] \right] \}, \{K, \frac{3}{2}\pi, 5\pi, \frac{1}{10}\pi \} \right] \\ & \{ \left\{ \frac{3\pi}{2}, 0. \right\}, \left\{ \frac{8\pi}{5}, 1.03272 \right\}, \left\{ \frac{17\pi}{10}, 1.74932 \right\}, \left\{ \frac{9\pi}{5}, 2.35381 \right\}, \left\{ \frac{19\pi}{10}, 2.89665 \right\}, \\ & \{2\pi, 3.39955 \right\}, \left\{ \frac{21\pi}{10}, 3.87416 \right\}, \left\{ \frac{11\pi}{5}, 4.32756 \right\}, \left\{ \frac{23\pi}{10}, 4.7644 \right\}, \left\{ \frac{12\pi}{5}, 5.18794 \right\}, \\ & \{ \frac{5\pi}{2}, 5.60053 \right\}, \left\{ \frac{13\pi}{5}, 6.00397 \right\}, \left\{ \frac{27\pi}{10}, 6.39963 \right\}, \left\{ \frac{14\pi}{5}, 6.78861 \right\}, \\ & \{ \frac{29\pi}{10}, 7.17178 \right\}, \{3\pi, 7.54986 \right\}, \left\{ \frac{31\pi}{10}, 7.92344 \right\}, \left\{ \frac{16\pi}{5}, 8.29304 \right\}, \\ & \{ \frac{33\pi}{10}, 8.65906 \right\}, \left\{ \frac{17\pi}{5}, 9.02187 \right\}, \left\{ \frac{7\pi}{2}, 9.38178 \right\}, \left\{ \frac{18\pi}{5}, 9.73905 \right\}, \\ & \{ \frac{37\pi}{10}, 10.0939 \right\}, \left\{
$$

### $plot2 = ListPlot[sol2, PlotJoined \rightarrow True]$

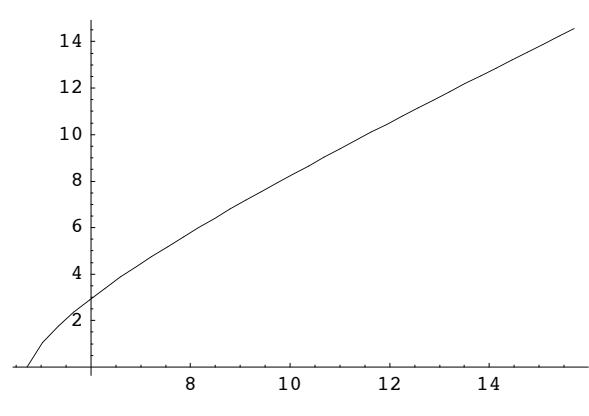

- Graphics -

sol3 = Table 
$$
\left[\{K, \kappa / . \text{ FindRoot}\left[\sqrt{K^2 - \kappa^2} \cot\left[\sqrt{K^2 - \kappa^2} a\right] + \kappa / . \{a+1\}, \left\{\kappa, \sqrt{K^2 - \left(\frac{5}{2}\pi\right)^2}, \sqrt{\text{Max}\left[K^2 - (3\pi)^2, 0\right]}, \sqrt{K^2 - \left(\frac{5}{2}\pi\right)^2}\right\}\right] \left[\left[1\right]\right], \{K, \frac{5}{2}\pi, 5\pi, \frac{1}{10}\pi\}\right]
$$
\n
$$
\left\{\left(\frac{5\pi}{2}, 0.\right), \left\{\frac{13\pi}{5}, 1.46948\right\}, \left\{\frac{27\pi}{10}, 2.38764\right\}, \left\{\frac{14\pi}{5}, 3.13592\right\}, \left\{\frac{29\pi}{10}, 3.79322\right\}, \{3\pi, 4.39218\}, \left\{\frac{31\pi}{10}, 4.95\right\}, \left\{\frac{16\pi}{5}, 5.477\right\}, \left\{\frac{33\pi}{10}, 5.97992\right\}, \left\{\frac{17\pi}{5}, 6.46347\right\}, \left\{\frac{7\pi}{2}, 6.93106\right\}, \left\{\frac{18\pi}{5}, 7.38525\right\}, \left\{\frac{37\pi}{10}, 7.82803\right\}, \left\{\frac{19\pi}{5}, 8.26096\right\}, \left\{\frac{39\pi}{10}, 8.6853\right\}, \{4\pi, 9.1021\}, \left\{\frac{41\pi}{10}, 9.5122\right\}, \left\{\frac{21\pi}{5}, 9.91633\right\}, \left\{\frac{43\pi}{10}, 10.3151\right\}, \left\{\frac{22\pi}{5}, 10.709\right\}, \left\{\frac{9\pi}{2}, 11.0986\right\}, \left\{\frac{23\pi}{5}, 11.4841\right\}, \left\{\frac{47\pi}{10}, 11.866\right\}, \left\{\frac{24\pi}{5},
$$

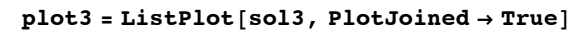

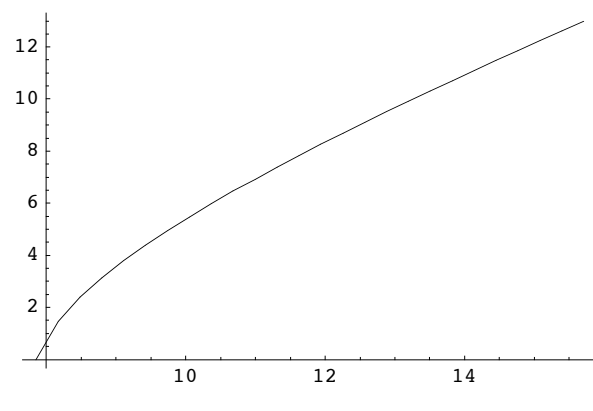

- Graphics -

sol4 = Table 
$$
[\{K, \kappa / . \text{ FindRoot} \mid \sqrt{K^2 - \kappa^2} \cot [\sqrt{K^2 - \kappa^2} a] + \kappa / . \{a \to 1\},\
$$
  
 $\{\kappa, \sqrt{K^2 - (\frac{7}{2} \pi)^2}, \sqrt{\text{Max}[K^2 - (4 \pi)^2, 0]}, \sqrt{K^2 - (\frac{7}{2} \pi)^2}\}][[1]]\}, \{K, \frac{7}{2} \pi, 5 \pi, \frac{1}{10} \pi\}]$ 

FindRoot::reged: The point  $\{0.\}$  is at the edge of the search region  $\{0., 0.\}$ 

in coordinate 1 and the computed search direction points outside the region. MOTE...

$$
\left\{\left\{\frac{7\pi}{2}, 0.\right\}, \left\{\frac{18\pi}{5}, 1.84024\right\}, \left\{\frac{37\pi}{10}, 2.92474\right\}, \left\{\frac{19\pi}{5}, 3.79432\right\}, \left\{\frac{39\pi}{10}, 4.54997\right\}, \left\{4\pi, 5.23274\right\}, \left\{\frac{41\pi}{10}, 5.86408\right\}, \left\{\frac{21\pi}{5}, 6.45683\right\}, \left\{\frac{43\pi}{10}, 7.01939\right\}, \left\{\frac{22\pi}{5}, 7.55759\right\}, \left\{\frac{9\pi}{2}, 8.07566\right\}, \left\{\frac{23\pi}{5}, 8.57679\right\}, \left\{\frac{47\pi}{10}, 9.06345\right\}, \left\{\frac{24\pi}{5}, 9.53759\right\}, \left\{\frac{49\pi}{10}, 10.0008\right\}, \left\{5\pi, 10.4543\right\}\right\}
$$

### $plot4 = ListPlot[sol4, PlotJoined \rightarrow True]$

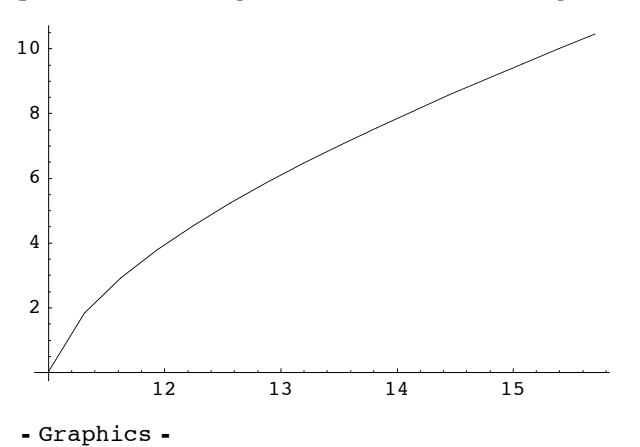

sol5 = Table 
$$
[\{K, \kappa / . \text{ FindRoot} \left[ \sqrt{K^2 - \kappa^2} \cot \left[ \sqrt{K^2 - \kappa^2} a \right] + \kappa / . \{a+1\},\
$$
  
 $\{\kappa, \sqrt{K^2 - \left(\frac{9}{2}\pi\right)^2}, \sqrt{\text{Max}[K^2 - (5\pi)^2, 0]}, \sqrt{K^2 - \left(\frac{9}{2}\pi\right)^2}\}][[1]]\}, \{K, \frac{9}{2}\pi, 5\pi, \frac{1}{10}\pi\}]$ 

FindRoot::reged : The point  $\{0.\}$  is at the edge of the search region  $\{0., 0.\}$ 

in coordinate 1 and the computed search direction points outside the region. MOTE...

$$
\left\{ \left\{ \frac{9\,\pi}{2},\,0.\right\},\, \left\{ \frac{23\,\pi}{5},\,2.1681\right\},\, \left\{ \frac{47\,\pi}{10},\,3.39733\right\},\, \left\{ \frac{24\,\pi}{5},\,4.37371\right\},\, \left\{ \frac{49\,\pi}{10},\,5.21678\right\},\, \left\{ 5\,\pi,\,5.97463\right\} \right\}
$$

 $plot5 = ListPlot[sol5, PlotJoined \rightarrow True]$ 

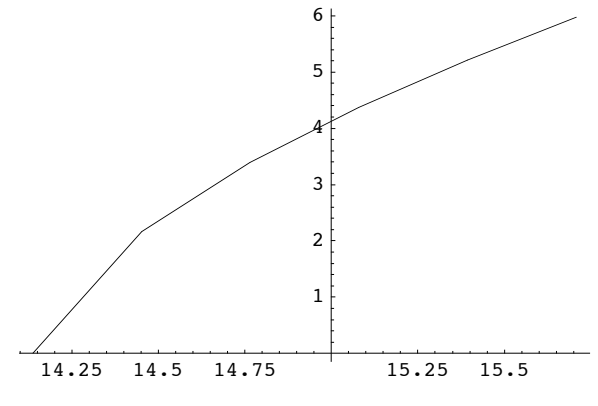

- Graphics -

 $Show[plot1, plot2, plot3, plot4, plot5]$ 

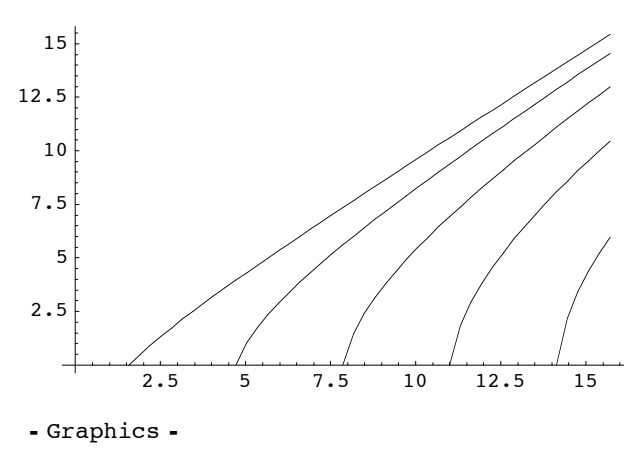

This plot shows the relationship between  $K$  on the horizontal axis and  $\kappa$  on the vertical axis. New bound states indeed appear at  $K = (n + \frac{1}{2}) \frac{\pi}{a}$ . To plot the bound state energies  $E = -\hbar^2 \kappa^2 / 2m$  as a function of  $V_0 = 2 m K^2 / \hbar^2$ , we need to just square them in the unit of  $2 m/h^2 = 1$ .

 $D$ **imensions**[sol1]  ${46, 2}$ 

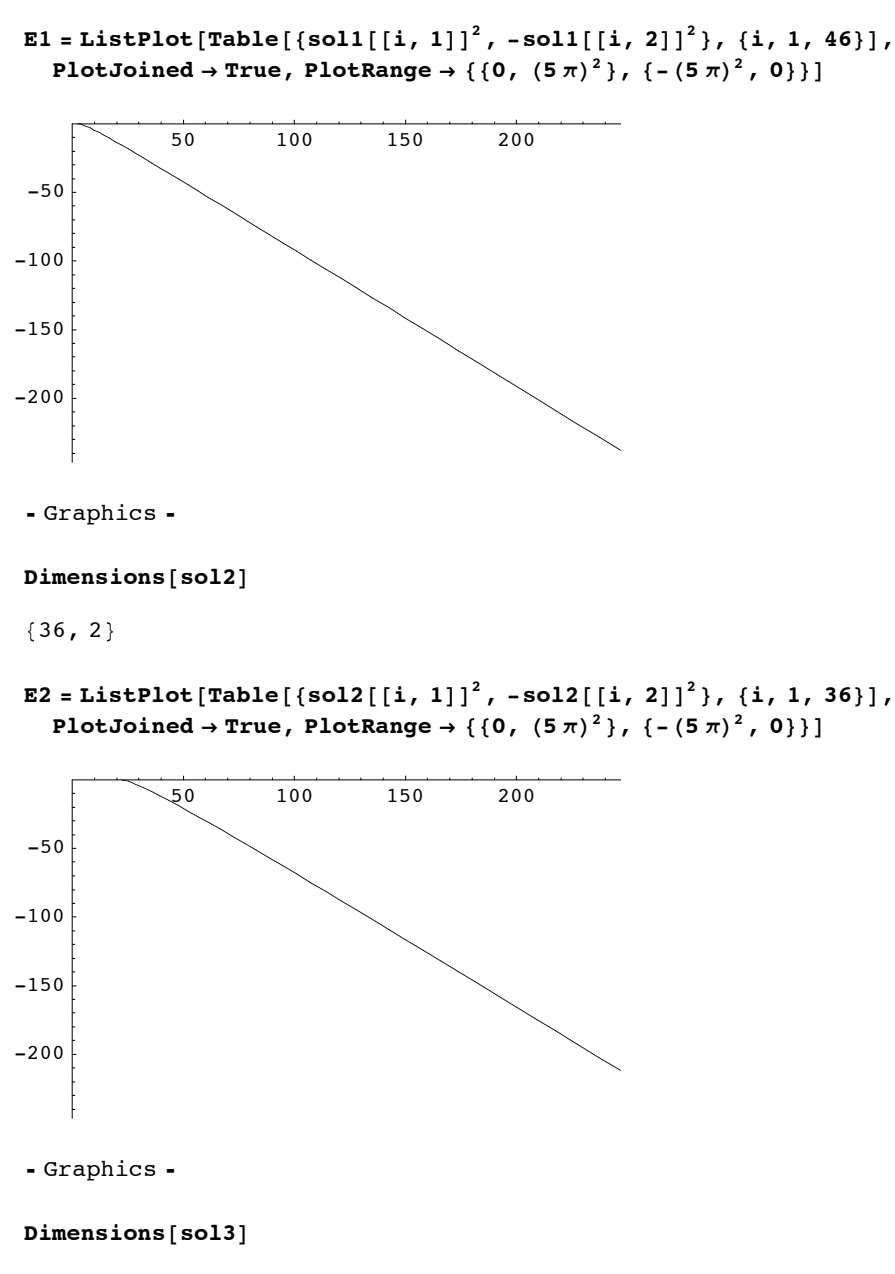

 ${26, 2}$ 

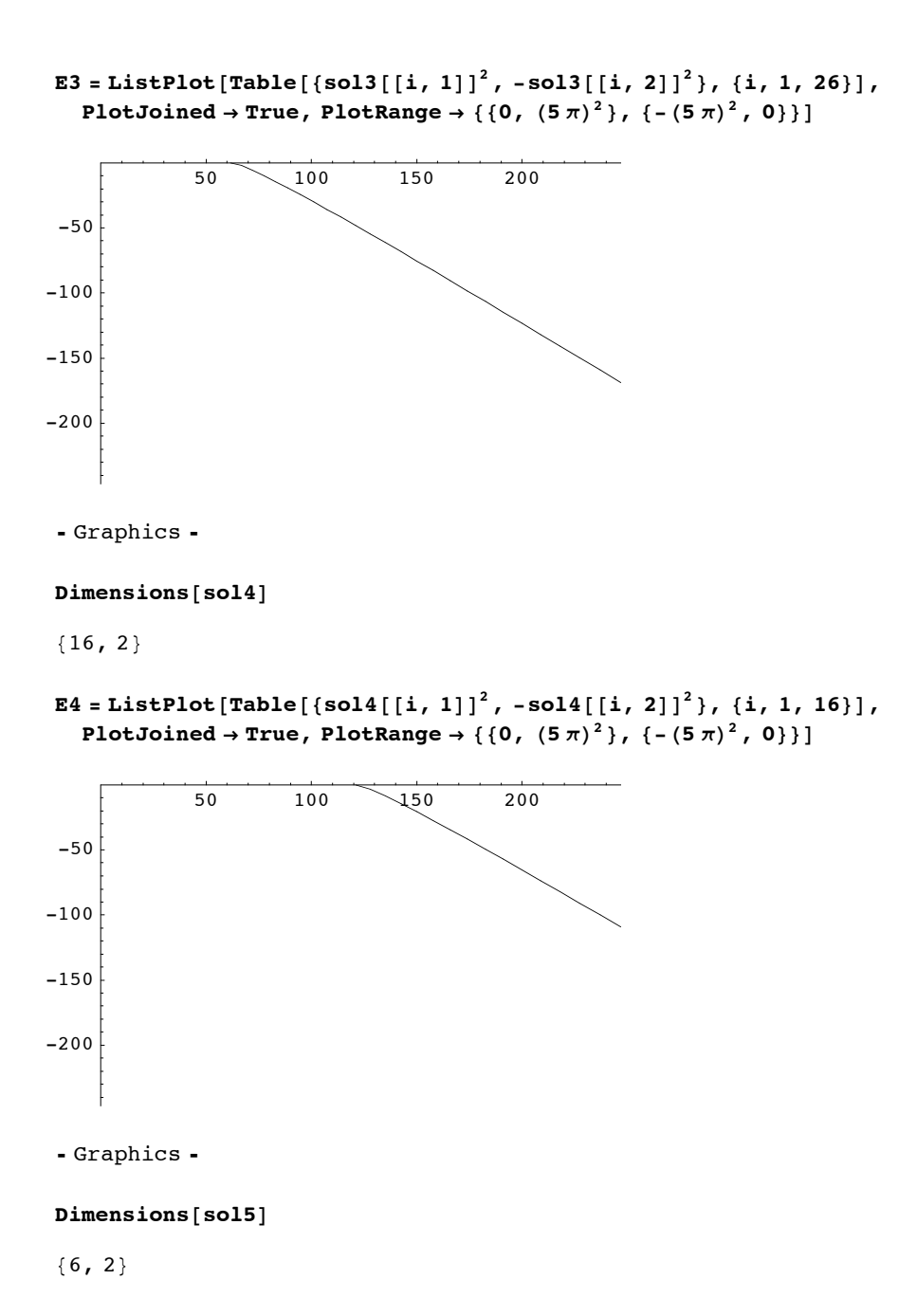

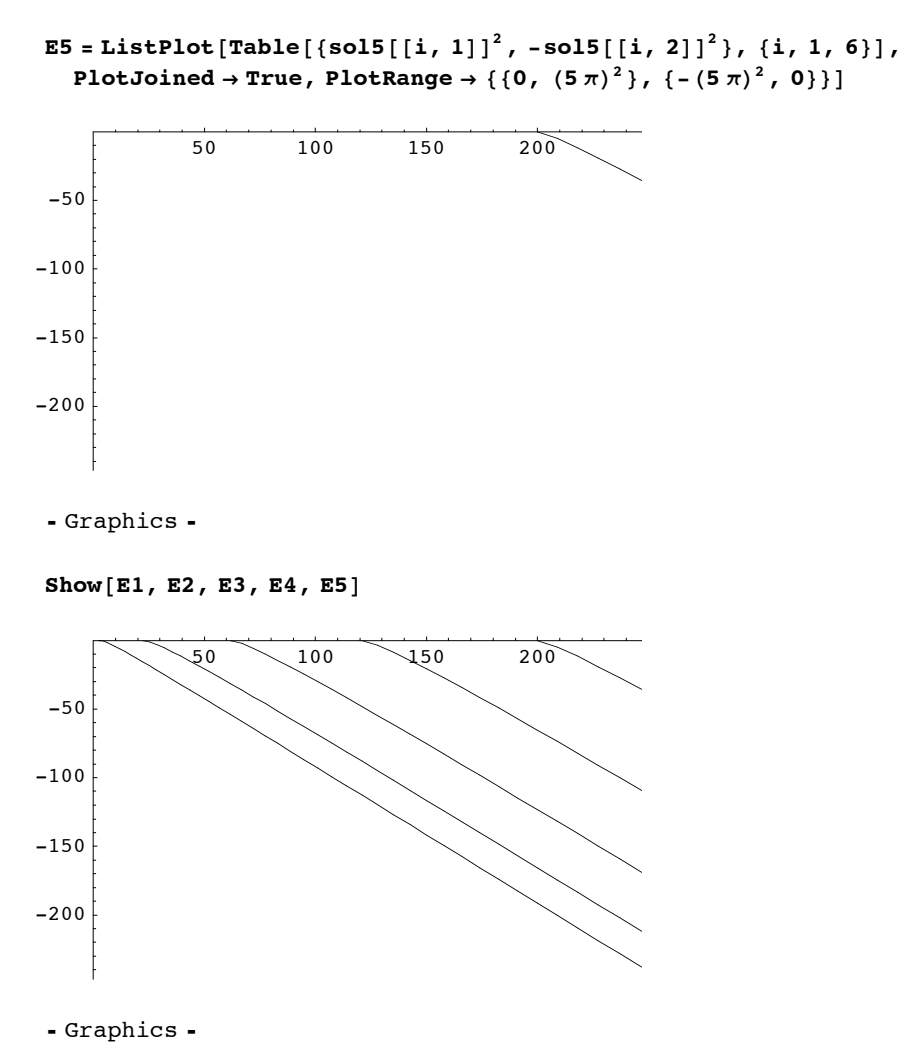

This plot shows how new bound states appear at each  $V_0 = \frac{1}{2 m a^2} \hbar^2((n + \frac{1}{2}) \pi)^2$  as the depth of the potential is increased.

## (b)

Phase shift is given by matching  $r R_0(r) = \sin \sqrt{K^2 + k^2} r$  for  $r < a$  and  $r R_0(r) = \sin k r \cos \delta_0 + \cos k r \sin \delta_0 = \sin(k r + \delta_0)$ . The logarithmic derivatives are  $\sqrt{K^2 + k^2}$  cot  $\sqrt{K^2 + k^2}$   $a = k \cot(k a - \delta_0)$ , or  $\frac{k}{\sqrt{K^2 + k^2}} \tan \sqrt{K^2 + k^2}$   $a = \tan(k a + \delta_0)$ . therefore,  $\delta_0 = -k \, a + \arctan \frac{k}{\sqrt{K^2 + k^2}} \tan \sqrt{K^2 + k^2} \, a$ .

We can rewrite it as  
\n
$$
\frac{k}{\sqrt{K^2 + k^2}}
$$
 tan  $\sqrt{K^2 + k^2}$  a = tan $(k a + \delta_0)$   
\n=  $-i \frac{e^{i(k a + \delta_0)} - e^{-i(k a + \delta_0)}}{e^{i(k a + \delta_0)} + e^{-i(k a + \delta_0)}} = -i \frac{e^{i k a} e^{2i \delta_0} - e^{-i k a}}{e^{i k a} e^{2i \delta_0} + e^{-i k a}}$   
\nwe find  
\n $i \frac{k}{\sqrt{K^2 + k^2}}$  tan  $\sqrt{K^2 + k^2}$   $a(e^{i k a} e^{2 i \delta_0} + e^{-i k a}) = e^{i k a} e^{2i \delta_0} - e^{-i k a}$   
\nand  
\n $e^{2i \delta_0} e^{i k a} (i \frac{k}{\sqrt{K^2 + k^2}}$  tan  $\sqrt{K^2 + k^2} a - 1) = (-i \frac{k}{\sqrt{K^2 + k^2}}$  tan  $\sqrt{K^2 + k^2} a - 1)$   
\nand hence  
\n $e^{2i \delta_0} = e^{-i k a} \frac{1 + i \frac{k}{\sqrt{K^2 + k^2}}}{1 - i \frac{k}{\sqrt{K^2 + k^2}}}$  tan  $\sqrt{K^2 + k^2} a$   
\n(C)

The *S*-matrix element  $e^{2 i \delta_0}$  has poles when 1 - *i*  $\frac{k}{\sqrt{K^2 + k^2}}$  tan  $\sqrt{K^2 + k^2}$  *a* = 0. On the upper half plane, we can write  $k = i \kappa$ , where  $Re(\kappa) > 0$ . The poles appear where

 $1 + \frac{k}{\sqrt{K^2 - k^2}}$  tan  $\sqrt{K^2 - k^2}$   $a = 0$ . This is precisely the condition for the bound states studied in part (a).

$$
\delta_0 = \text{Arctan}\Big[\frac{k}{\sqrt{k^2 + K^2}} \cdot \text{Tan}\Big[\sqrt{k^2 + K^2} \cdot a\Big]\Big] - k a
$$

$$
- a k + \text{Arctan}\Big[\frac{k \cdot \text{Tan}\Big[a\sqrt{k^2 + K^2}\Big]}{\sqrt{k^2 + K^2}}\Big]
$$

Far away from a threshold bound state, for instance for  $K = \frac{\pi}{4}$ ,

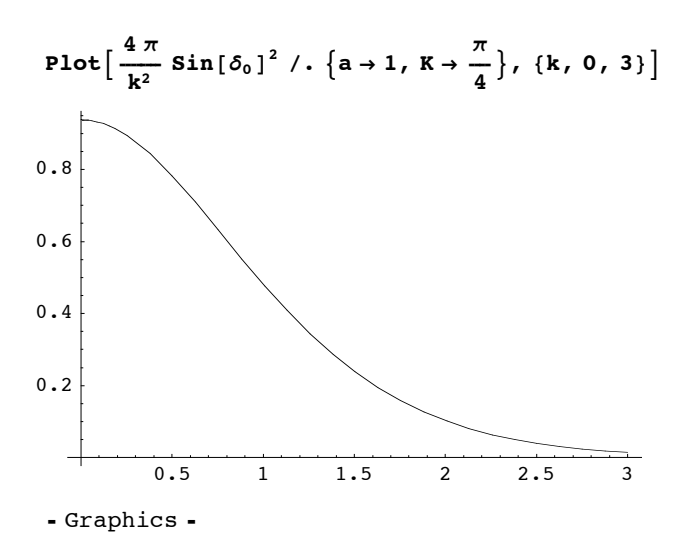

which is smaller than the geometric cross section. On the other hand, exactly on the threshold resonance,

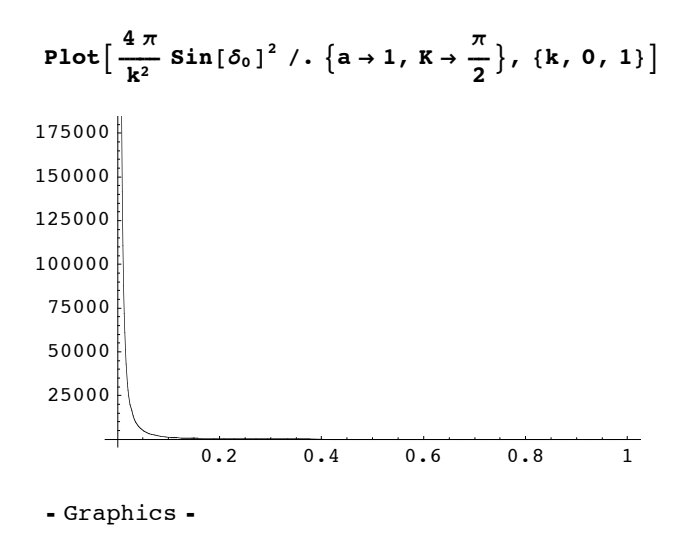

and the cross section diverges at  $k = 0$ . For K just above the threshold bound state, namely when the bound state exists just below  $E = 0$ ,

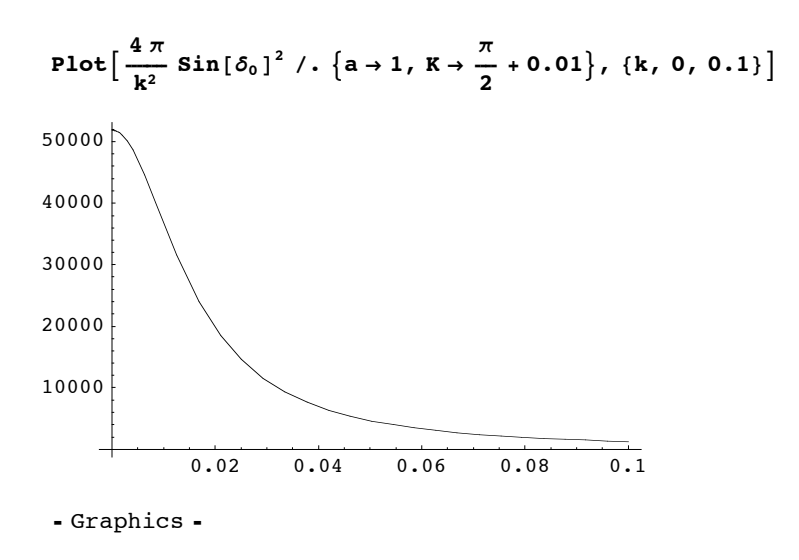

The cross section is finite, but is much bigger than the geometric cross section. Similarly, for *K* just below the threshold bound state, namely when the bound state has just disappeared above  $E = 0$ ,

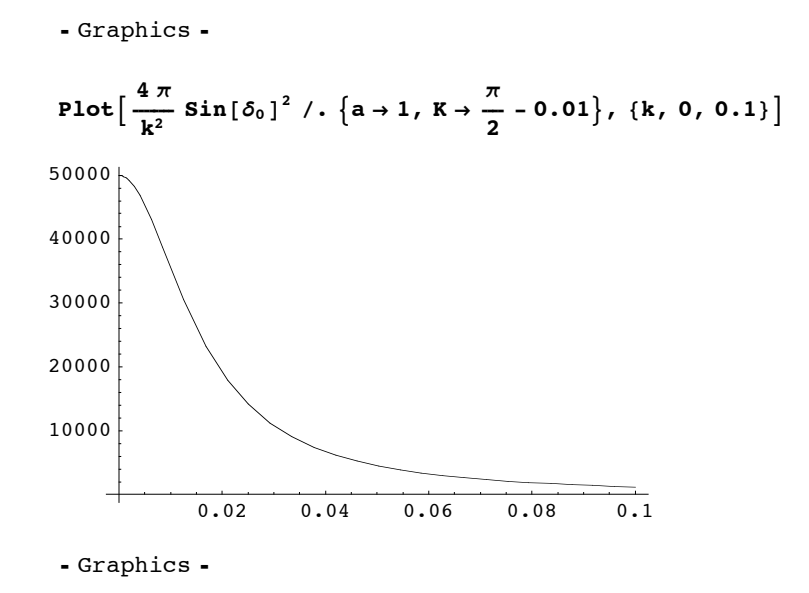

It still exhibits a cross section much larger than the geometric cross section.

## 3. Spherical Well Potential for  $l = 1$ . (Resonances)

(a)

Here is  $j_1(z)$ :

PowerExpand 
$$
\left[\sqrt{\frac{\pi}{2 z}}
$$
 BesselJ  $\left[\frac{3}{2}, z\right]\right]$   

$$
\frac{-\cos[z] + \frac{\sin[z]}{z}}{z}
$$

Here is  $n_1(z)$ :

PowerExpand 
$$
\left[\sqrt{\frac{\pi}{2 z}}
$$
 BesselY  $\left[\frac{3}{2}, z\right]\right]$   

$$
\frac{-\frac{\cos(z)}{z} - \sin(z)}{z}
$$

We use  $r R_1(r)$ 

$$
Rin = -\cos\left[\sqrt{k^2 + K^2} r\right] + \frac{\sin\left[\sqrt{k^2 + K^2} r\right]}{\sqrt{k^2 + K^2} r}
$$
  

$$
-\cos\left[\sqrt{k^2 + K^2} r\right] + \frac{\sin\left[\sqrt{k^2 + K^2} r\right]}{\sqrt{k^2 + K^2} r}
$$
  

$$
Rout = \left(-\cos\left[k r\right] + \frac{\sin\left[k r\right]}{k r}\right) \cos\left[\delta_1\right] + \left(\frac{-\cos\left[k r\right]}{k r} - \sin\left[k r\right]\right) \sin\left[\delta_1\right]
$$

General::spell1 : Possible spelling error: new symbol name "Rout" is similar to existing symbol "Root". MOTE...

$$
Cos[\delta_1] \left(-cos\left[k\,r\right]+\frac{Sin\left[k\,r\right]}{k\,r}\right)+\left(-\frac{Cos\left[k\,r\right]}{k\,r}-Sin\left[k\,r\right]\right)Sin[\delta_1]
$$

### $Simplify$ *[Rout]*

$$
\begin{aligned}\n-\cos\left[k\,r-\delta_1\right] &+ \frac{\sin\left[k\,r-\delta_1\right]}{k\,r} \\
\text{simplify}\left[\frac{\text{D}\left[\text{Rin}\,r\,\text{r}\right]}{\text{Rin}}\right] \\
&-\left(\sqrt{k^2+k^2}\,r\,\cos\left[\sqrt{k^2+k^2}\,r\right]+(-1+k^2\,r^2+k^2\,r^2)\,\sin\left[\sqrt{k^2+k^2}\,r\right]\right)/ \\
&\left(r\,\left(\sqrt{k^2+k^2}\,r\,\cos\left[\sqrt{k^2+k^2}\,r\right]-\sin\left[\sqrt{k^2+k^2}\,r\right]\right)\right)\n\end{aligned}
$$

# $\frac{D[Rout, r]}{Rout}$

$$
\frac{\left(\cos\left[\delta_{1}\right]\ \left(\frac{\cos\left[k\,r\right]}{r}+k\sin\left[k\,r\right]-\frac{\sin\left[k\,r\right]}{k\,r^{2}}\right)+\left(-k\cos\left[k\,r\right]+\frac{\cos\left[k\,r\right]}{k\,r^{2}}+\frac{\sin\left[k\,r\right]}{r}\right)\sin\left[\delta_{1}\right]\right)\right)}{\left(\cos\left[\delta_{1}\right]\ \left(-\cos\left[k\,r\right]+\frac{\sin\left[k\,r\right]}{k\,r}\right)+\left(-\frac{\cos\left[k\,r\right]}{k\,r}-\sin\left[k\,r\right]\right)\sin\left[\delta_{1}\right]\right)}
$$

**sol <sup>=</sup> SolveA-<sup>I</sup> è!!!!!!!!!!!!!!! k2 <sup>+</sup> K2 <sup>r</sup> Cos<sup>A</sup> è!!!!!!!!!!!!!!! k2 <sup>+</sup> K2 <sup>r</sup><sup>E</sup> <sup>+</sup> <sup>H</sup>-<sup>1</sup> <sup>+</sup> k2 r2 <sup>+</sup> K2 <sup>r</sup><sup>2</sup> <sup>L</sup> Sin<sup>A</sup> è!!!!!!!!!!!!!!! k2 <sup>+</sup> K2 <sup>r</sup>EM <sup>ë</sup> Ir I è!!!!!!!!!!!!!!! k2 <sup>+</sup> K2 <sup>r</sup> Cos<sup>A</sup> è!!!!!!!!!!!!!!! k2 <sup>+</sup> K2 <sup>r</sup><sup>E</sup> - Sin<sup>A</sup> è!!!!!!!!!!!!!!! k2 <sup>+</sup> K2 <sup>r</sup>EMM <sup>ã</sup> i k jjcot <sup>i</sup> k jj Cos@<sup>k</sup> <sup>r</sup><sup>D</sup> ÅÅÅÅÅÅÅÅÅÅÅÅÅÅÅÅÅÅÅÅÅÅ <sup>r</sup> <sup>+</sup> <sup>k</sup> Sin@<sup>k</sup> <sup>r</sup><sup>D</sup> - Sin@<sup>k</sup> <sup>r</sup><sup>D</sup> ÅÅÅÅÅÅÅÅÅÅÅÅÅÅÅÅÅÅÅÅÅÅ <sup>k</sup> r2 y { zz <sup>+</sup> <sup>i</sup> k jj-<sup>k</sup> Cos@<sup>k</sup> <sup>r</sup><sup>D</sup> <sup>+</sup> Cos@<sup>k</sup> <sup>r</sup><sup>D</sup> ÅÅÅÅÅÅÅÅÅÅÅÅÅÅÅÅÅÅÅÅÅÅ <sup>k</sup> r2 <sup>+</sup> Sin@<sup>k</sup> <sup>r</sup><sup>D</sup> ÅÅÅÅÅÅÅÅÅÅÅÅÅÅÅÅÅÅÅÅÅÅ <sup>r</sup> y { zz y { zz ì i k jjcot <sup>i</sup> k jj-Cos@<sup>k</sup> <sup>r</sup><sup>D</sup> <sup>+</sup> Sin@<sup>k</sup> <sup>r</sup><sup>D</sup> ÅÅÅÅÅÅÅÅÅÅÅÅÅÅÅÅÅÅÅÅÅÅ <sup>k</sup> <sup>r</sup> y { zz <sup>+</sup> <sup>i</sup> k jj- Cos@<sup>k</sup> <sup>r</sup><sup>D</sup> ÅÅÅÅÅÅÅÅÅÅÅÅÅÅÅÅÅÅÅÅÅÅ <sup>k</sup> <sup>r</sup> - Sin@<sup>k</sup> <sup>r</sup>Dy { zz y { zz <sup>ê</sup>. <sup>8</sup><sup>r</sup> <sup>Ø</sup> <sup>a</sup><, cot<sup>E</sup>** <sup>99</sup>cot <sup>Ø</sup> <sup>I</sup>-<sup>a</sup> k2 è!!!!!!!!!!!!!! k2 <sup>+</sup> K2 Cos@<sup>a</sup> <sup>k</sup><sup>D</sup> CosA<sup>a</sup> è!!!!!!!!!!!!!! k2 <sup>+</sup> K2 <sup>E</sup> - K2 Cos@<sup>a</sup> <sup>k</sup><sup>D</sup> SinA<sup>a</sup> è!!!!!!!!!!!!!! k2 <sup>+</sup> K2 <sup>E</sup> <sup>a</sup> <sup>k</sup><sup>3</sup> Sin@<sup>a</sup> <sup>k</sup><sup>D</sup> SinA<sup>a</sup> è!!!!!!!!!!!!!! k2 <sup>+</sup> K2 <sup>E</sup> - <sup>a</sup> <sup>k</sup> K2 Sin@<sup>a</sup> <sup>k</sup><sup>D</sup> SinA<sup>a</sup> è!!!!!!!!!!!!!! k2 <sup>+</sup> K2 EM <sup>ë</sup> <sup>I</sup>-<sup>a</sup> k2 è!!!!!!!!!!!!!! k2 <sup>+</sup> K2 CosA<sup>a</sup> è!!!!!!!!!!!!!! k2 <sup>+</sup> K2 <sup>E</sup> Sin@<sup>a</sup> <sup>k</sup><sup>D</sup> <sup>+</sup> <sup>a</sup> k3 Cos@<sup>a</sup> <sup>k</sup><sup>D</sup> SinA<sup>a</sup> è!!!!!!!!!!!!!! k2 <sup>+</sup> K2 <sup>E</sup> <sup>+</sup> <sup>a</sup> <sup>k</sup> K2 Cos@<sup>a</sup> <sup>k</sup><sup>D</sup> SinA<sup>a</sup> è!!!!!!!!!!!!!! k2 <sup>+</sup> K2 <sup>E</sup> - K2 Sin@<sup>a</sup> <sup>k</sup><sup>D</sup> SinA<sup>a</sup> è!!!!!!!!!!!!!! k2 <sup>+</sup> K2 EM== **Plot<sup>A</sup> <sup>1</sup> ÅÅÅÅÅÅÅÅÅÅÅÅÅÅÅÅÅÅ <sup>1</sup> <sup>+</sup> cot2 <sup>ê</sup>. sol@@1DD <sup>ê</sup>. <sup>8</sup><sup>a</sup> <sup>Ø</sup> <sup>1</sup><sup>&</sup>lt; <sup>ê</sup>. <sup>8</sup><sup>k</sup> <sup>Ø</sup> 0.1<, <sup>8</sup>K, 0, <sup>10</sup><, PlotRange <sup>Ø</sup> <sup>8</sup>0, <sup>1</sup><, PlotPoints <sup>Ø</sup> <sup>500</sup><sup>E</sup>** 2 4 6 8 10 0.2 0.4 0.6 0.8 1 Ü Graphics Ü **Plot<sup>A</sup> <sup>1</sup> ÅÅÅÅÅÅÅÅÅÅÅÅÅÅÅÅÅÅ <sup>1</sup> <sup>+</sup> cot2 <sup>ê</sup>. sol@@1DD <sup>ê</sup>. <sup>8</sup><sup>a</sup> <sup>Ø</sup> <sup>1</sup><sup>&</sup>lt; <sup>ê</sup>. <sup>8</sup><sup>k</sup> <sup>Ø</sup> 0.1<, <sup>8</sup>K, 3.1, 3.2<, PlotRange <sup>Ø</sup> <sup>8</sup>0, <sup>1</sup><E** 3.12 3.14 3.16 3.18 3.2 0.2 0.4 0.6 0.8 1 Ü Graphics Ü

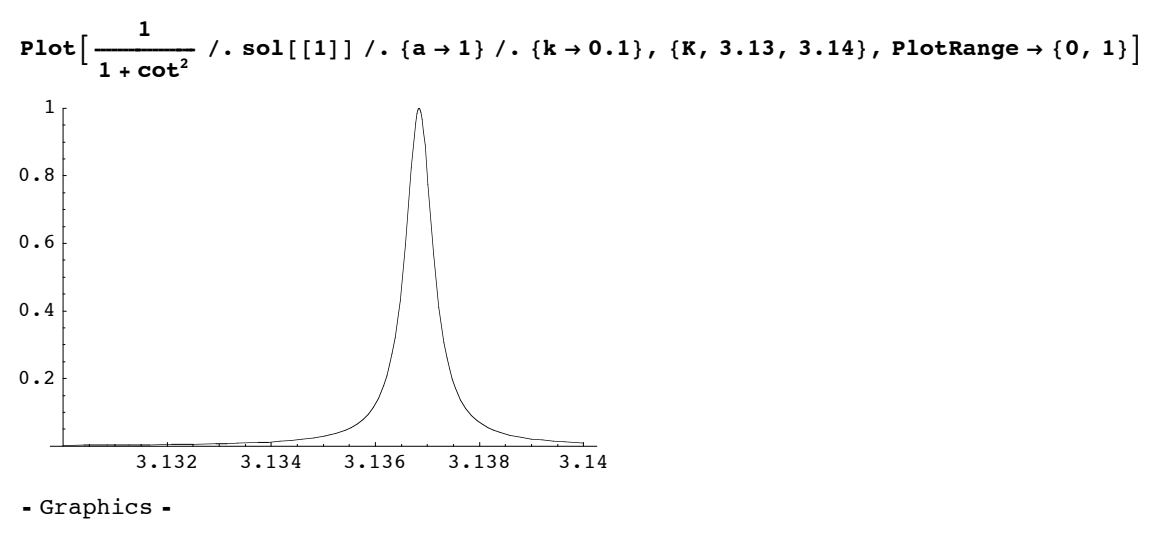

firstpeak = FindRoot[cot /. sol[[1]] /. {a  $\rightarrow$  1} /. {k  $\rightarrow$  0.1}, {K, 3.137}]

 ${K \rightarrow 3.13684}$ 

The corresponding value of  $V_0$  at the peak is

$$
\frac{\hbar^2 \mathbf{K}^2}{2 \mathbf{m} \mathbf{a}^2} / . \text{ firstpeak}
$$
  

$$
\frac{4.91989 \hbar^2}{\mathbf{a}^2 \mathbf{m}}
$$

(b)

The cross section is dominated by the  $l = 1$  partial wave around the peak.

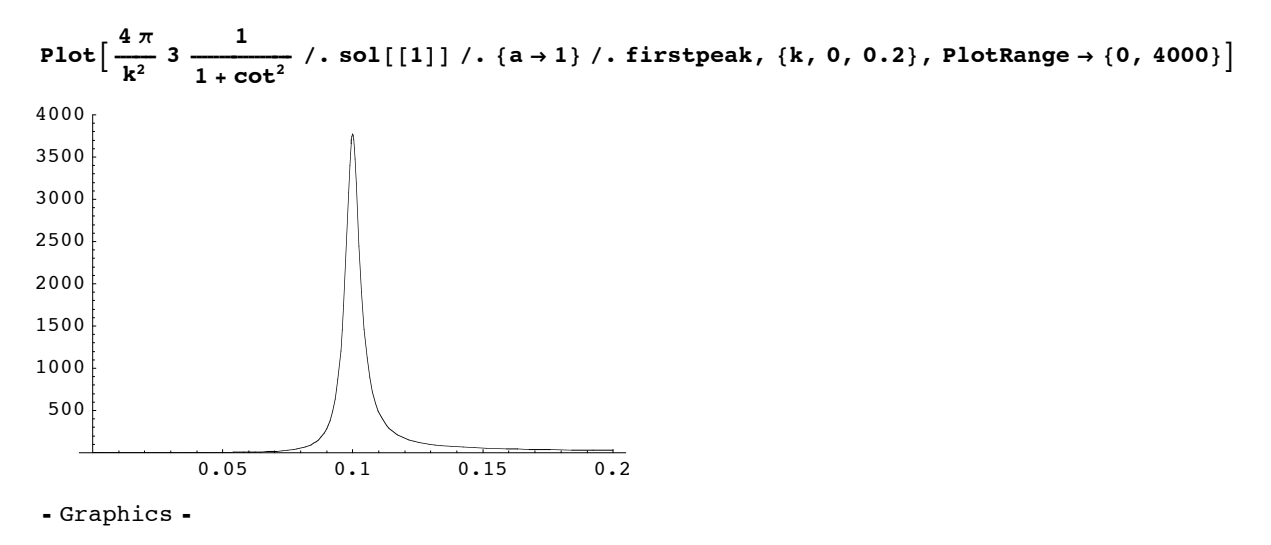

It shows a prominent peak at  $k a = 0.1$ , and the cross section is much larger than the geometric cross section  $4 \pi a^2$ .

#### 16

## $(c)$

We need a precise value for the phase shift at the peak

```
sol[[1]] / . \{a \rightarrow 1, k \rightarrow 0.1\} / . firstpeak
\{cot \rightarrow -2.81908 \times 10^{-13} \}\delta_1 = ArcTan \left[\frac{1}{\cot} / \cdot \frac{1}{\epsilon}\right]-1.5708Rout /. {\delta_1 -> -1.5707963267946148`} /. firstpeak /. {a \rightarrow 1, k \rightarrow 0.1} /. {r \rightarrow 1}
10.0499
Rin /. \{\delta_1 \to -1.5707963267946148^\circ\} /. firstpeak /. \{a \to 1, k \to 0.1\} /. \{r \to 1\}1.001
Plot \left[\text{If } r > 1, \text{ Rout } \right]. sol\left[\left[1\right]\right] /. \left\{\delta_1 \rightarrow -1.5707963267946148^{\degree}\right\}, \frac{10.049875069427088^{\degree}}{1.0010011782275658^{\degree}} Rin\right] /.
      firstpeak /. {a \rightarrow 1, k \rightarrow 0.1}, {r, 0, 10}]
108
  \overline{6}\bf 4\overline{2}\overline{c}10\sqrt{4}\boldsymbol{6}8
```
- Graphics -

It appears more-or-less a bound-state solution at small r, because the classical turning point is  $\frac{l(l+1)}{r^2} = k^2$  and hence  $r = \frac{\sqrt{2}}{k} \approx 14$  in our case. However, it does oscillate far out in radius as expected for a non-bound state beyond the classical turning point,

```
10.049875069427088
 Plot \left[\text{If } r > 1, \text{ Rout } \right]. sol\left[\left[1\right]\right] /. \left\{\delta_1 \rightarrow -1.5707963267946148^{\circ}\right\}, \frac{10.049875069427088}{1.0010011782275658^{\circ}} Rin\right] /.
       firstpeak /. {a \rightarrow 1, k \rightarrow 0.1}, {r, 0, 100}, PlotRange \rightarrow {-2, 11}, PlotPoints \rightarrow 500]
10\bf 8\boldsymbol{6}\bf{4}\overline{c}\overline{60}\overline{\mathrm{vol}}20\,8\,040-2
```
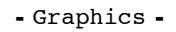